## Examen Final Integrador

Prof.: J. I. Alvarez-Hamelin; JTP: J. M. Bernardez; Ayudantes: M. Beiró, J. Ger, G. E. Frymer

## Nombre y apellido (completos):

## Cuatrimestre y año de cursado:

El exámen se entrega en estas mismas hojas. No se permite el uso de calculadoras ni afines. El examen se aprueba mostrando conocimientos en todos los temas.

Dado el siguiente escenario, determinar la(s) causa(s) que impiden que la red funcione correctamente para cada de las tres estaciones señaladas; indicando en cada caso cuál el es el problema, cómo se detecta y cómo se corrige. Analice una por una en el orden que desee, pero avance hasta hacer funcionar cada una de ellas por completo.

Establezca el número máximo de estaciones en la red ATM considerando direccionamiento global con circuitos virtuales permanentes.

Finalmente detalle el gráfico de tamaño de ventana en función del número de RTT para las dos conexiones HTTP que se definen luego.

Se debe tener en cuenta que se pide resolver el problema según todos los contenidos dictados en la materia.

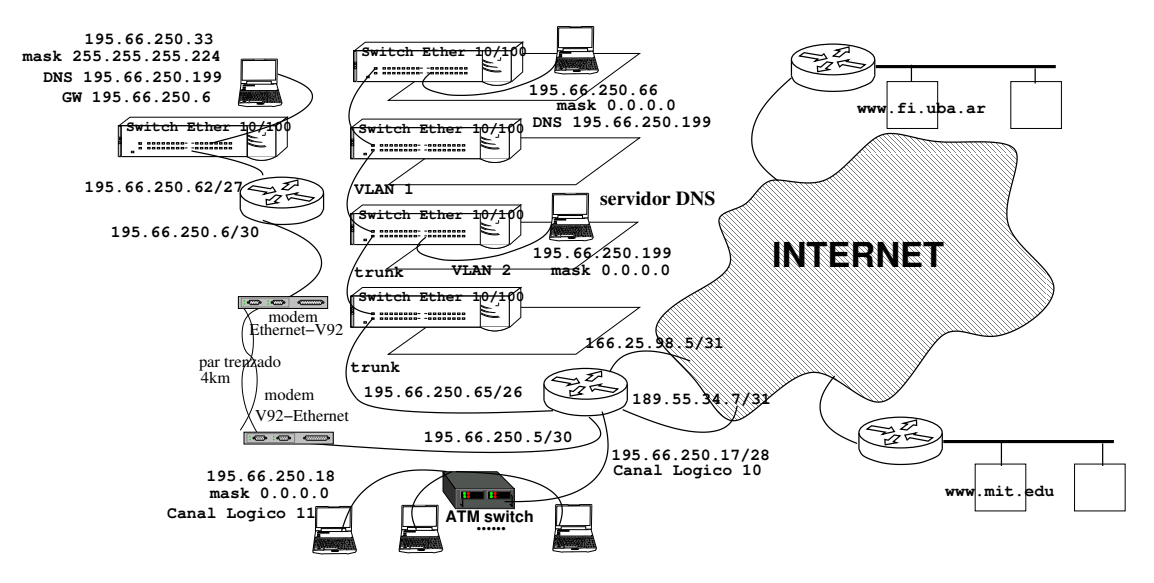

Las estaciones 195.66.250.66, 195.66.250.33 y 195.66.250.18 intentan leer la página web http://www.fi.uba.ar/test.html y http://www.mit.edu/test.html ambas sin éxito. Considerar que test.html tiene un tamaño total de 1kB para los dos servidores http.

La configuración del ruteador R1 es la siguiente

- El firewall posee la siguiente tabla:
	- 1. OUT 195.66.250.65: permit TCP established
	- 2. OUT 195.66.250.65: deny all
	- 3. IN 195.66.250.65: permit TCP
	- 4. IN 195.66.250.65: deny all
	- 5. OUT 195.66.250.5: permit TCP established
	- 6. OUT 195.66.250.5: deny all
- 7. IN 195.66.250.5: permit TCP
- 8. IN 195.66.250.5: deny all
- 9. OUT 195.66.250.17: permit TCP established
- 10. OUT 195.66.250.17: deny all
- 11. IN 195.66.250.17: permit TCP
- 12. IN 195.66.250.17: deny all
- Tiene activado protocolo de ruteo RIP en las interfases  $195.66.250.65$ ,  $195.66.250.5$  y  $195.66.250.17$ , y está configurado como proxy-ARP.
- Tiene activado el protocolo protocolo BGP en las interfases 166.25.98.5 y 189.55.34.7, por las cuales propaga su número de AS; y además acepta preferencialmente las rutas aprendidas por la interfase 166.25.98.5.
- La red 166.25.0.0 brinda conectividad internacional. La red 189.55.0.0 brinda conectividad nacional unicamente.

El ruteador R2 tiene activado RIP en todas sus interfases, y además proxy-ARP en la 195.66.250.62. Todos los cables de la red LAN son UTP cat V.

 $\hat{\boldsymbol{\cdot}^{\text{}}$